Subject: Cannot Start VE - Unable to set capability: Operation not permitted Posted by [JFOC](https://new-forum.openvz.org/index.php?t=usrinfo&id=1899) on Tue, 30 Oct 2007 17:44:54 GMT [View Forum Message](https://new-forum.openvz.org/index.php?t=rview&th=4401&goto=22548#msg_22548) <> [Reply to Message](https://new-forum.openvz.org/index.php?t=post&reply_to=22548)

Hello,

I cannot start the VE, here some command:

[root@dedicated ~]# vzctl create 112 --ostemplate centos-4-i386-default Unable to get full ostemplate name for centos-4-i386-default Creating VE private area (centos-4-i386-default) Performing postcreate actions VE private area was created

[root@dedicated ~]# vzctl start 112 Starting VE ... VE is mounted Unable to set capability: Operation not permitted Unable to set capability VE start failed VE is unmounted

Operating system is CentOS 4.5

[root@dedicated ~]# uname -a Linux dedicated.d.net 2.6.18-8.1.14.el5.028stab045.1PAE #1 SMP Mon Oct 1 13:46:57 MSD 2007 i686 i686 i386 GNU/Linux

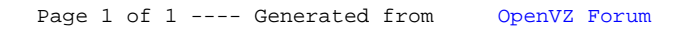